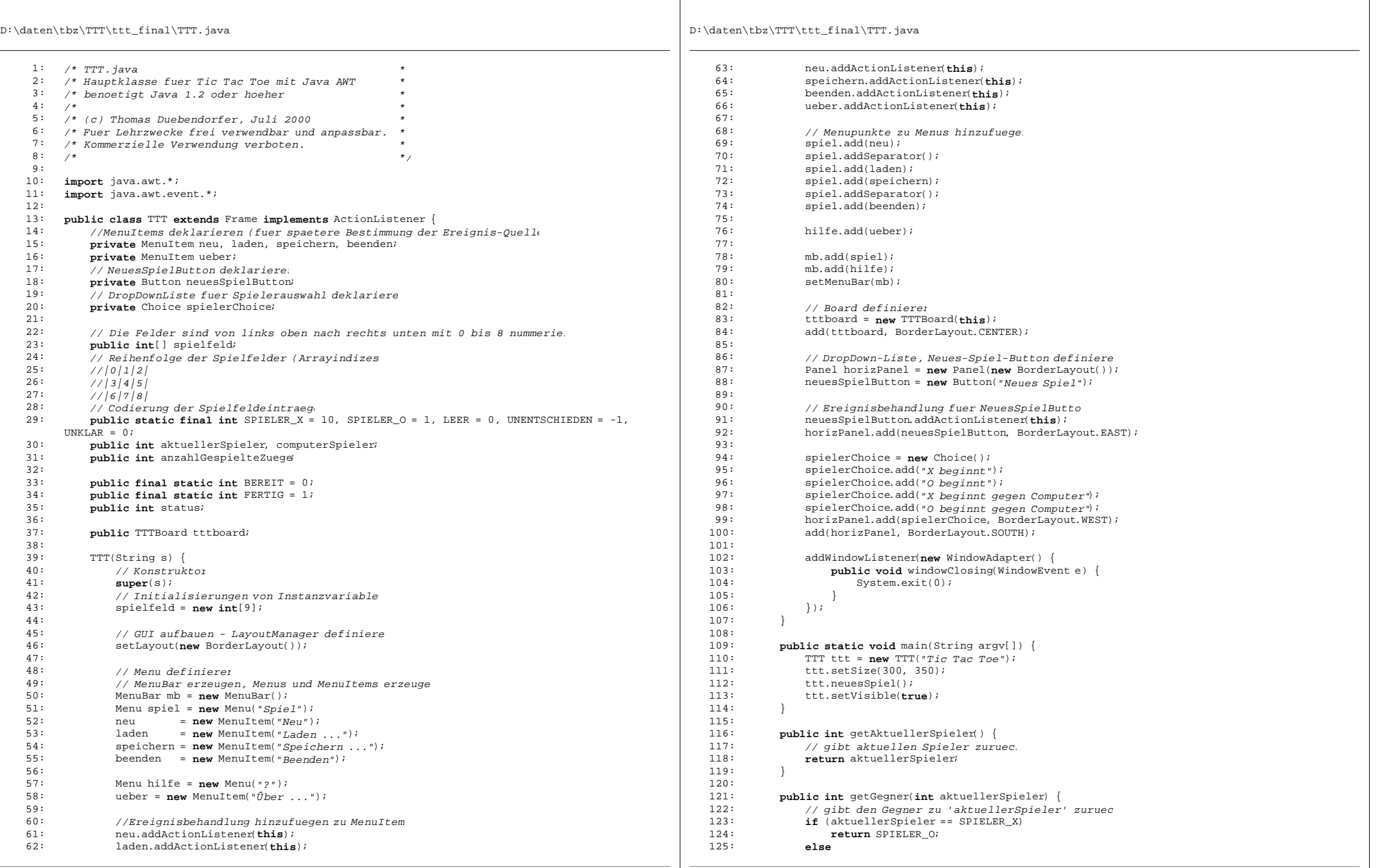

 $- 2 -$ 

D:\daten\tbz\TTT\ttt\_final\TTT.java

```
- 3 -126: return SPIELER_X;
127: }
128:129:129: public void neuesSpiel() {
130: // Initialisierungen, um ein neues Spiel beginnen zu koennen
131: computerSpieler = 0; // kein ComputerSpieler als Standard<br>132: anzablGespielteZuege = 0;
                 anzahlGespieltezueqe = 0;133: loescheSpielfeld();<br>134: // Startspieler aus
134: // Startspieler aus DropDown auslese<br>135: int aktuellerSpielerIndex = spielerCh
135: int aktuellerSpielerIndex = spielerChoice.getSelectedIndex();<br>136: if (aktuellerSpielerIndex == 0) { aktuellerSpieler = SPIELER_X;
136: if (aktuellerSpielerIndex == 0) \frac{137}{2}; \frac{1}{2}137: else if (aktuellerSpielerIndex == 1) { aktuellerSpieler = SPIELER_O;<br>138: else if (aktuellerSpielerIndex == 2) { aktuellerSpieler = SPIELER X;
                 else if (aktuellerSpielerIndex == 2) { aktuellerSpieler = SPIELER X;
        computerSpieler = SPIELER_O; }
139: else if (aktuellerSpielerIndex == 3) { aktuellerSpieler = SPIELER_O;
        commutersnieller = SPIELER_X;140: status = BEREIT;
141: }
142:<br>143:143: public void loescheSpielfeld() {
144: // ganzes Spielfeld (inkl. GUI-Board) loesche<br>145: for (int i = 0; i < 9; i++) {
145: for (int i = 0; i < 9; i++) {
146: spielfeld[i] = 0;<br>147: tttboard.setzeFel
                      tttboard.setzeFeld(i,LEER);
148.149:150:<br>151:151: public int istSpielFertig() {<br>152: // gibt Gewinner SPIELED
152: // gibt Gewinner SPIELER_X bzw. SPIELER_O zurueck
153: // oder UNENTSCHIEDEN, falls UNENTSCHIEDEN ist
154: // oder UNKLAR, falls Spiel noch nicht FERTIG ist
                 155: int summe;
156:157:157: // pruefe, ob es 3 gleiche Symbole in einer Zeile hat
158: for (int i=0; i<=6; i = i + 3) {<br>159: summe = spielfeld[i] + spie
159: summe = spielfeld[i] + spielfeld[i+1] + spielfeld[i+2];<br>160: \mathbf{if}((\text{summe} = 3) | (\text{summe} = 30))160: if ((summe == 3) | (summe == 30))<br>161: return \frac{1}{2}161: return summe/3;
162: }
163:
164: // pruefe, ob es 3 gleiche Symbole in einer Spalte hat 
165: for (int i=0; i<3; i++) {<br>166: summe = spielfeld[i]
                     summe = spielfeld[i] + spielfeld[i+3] + spielfeld[i+6];
167: if ((summe == 3) | (summe == 30))<br>168: return summe/3:
                          168: return summe/3;
169: }
170:171:171: // pruefe, ob es 3 gleiche Symbole in einer Diagonale hat 
                 summe = spield[0] + spield[4] + spield[4]173: if ((summe == 3) | (summe == 30))<br>174: return \frac{1}{3}174: return summe /3;<br>175: summe = spielfeld[6] +
                 summe = spield[6] + spield[4] + spield[4]176: if ((summe == 3) | (summe == 30))<br>177: return summe/3:
                          return summe/3;
178:179:179: // pruefe, ob unentschieden ist oder ob das Spiel noch nicht fertig ist
180: if (anzahlGespielteZuege == 9)<br>181: return UNENTSCHIEDEN;
                 return UNENTSCHIEDEN;
182: else
                      return UNKLAR;
184: }
185:
186: public boolean macheZug(int feld) {
```

```
D:\daten\tbz\TTT\ttt_final\TTT.java
                                                     - 4 -187: // Fuehrt Zug auf Feld 'feld' aus und gibt 'true' zurueck bei Erfolg.
                   188: // Wenn Zug nicht ausgefuehrt werden kann, wird 'false' zurueckgegeben.
   189:190:if (spielfeld[feld] == LEER && status != FERTIG) {
   191: // Zug erlaubt, deshalb ausfuehren<br>192: spielfeld[feld] = aktuellerSpieler
   192: spielfeld[feld] = aktuellerSpieler;<br>193: tttboard.setzeFeld(feld.aktuellerSp
                       tttboard.setzeFeld(feld,aktuellerSpieler);
  194: anzahlGespielteZuege+;
  195:<br>196:
   196: // anschliessend kommt Gegner dran
                       aktuellerSpieler = getGegner(aktuellerSpieler);
   198:
   199: // pruefe, ob das Spiel fertig ist und wer u.U. der Sieger ist
   200: int resultat;<br>201: if ((resultat)
   201: if ((resultat = istSpielFertig()) != UNKLAR) <br>202: String text:
   202: String text;<br>203: Status = FER
                           status = FERTIG;204:205:205: switch( resultat) {<br>206: since SPIELER X
   206: case SPIELER_X : text = new String("Spieler X hat gewonnen!"); break;
   207: case SPIELER_O: text = new String("Spieler O hat gewonnen!"); break;
   208: default: text = new String("Unentschieden!"); break;
   209: }
   210: // Meldung ueber Resultat als Dialogbox anzeigen<br>
211: The Terminal of Siegen - now TTTDialog(this "Criclard"
   211: TTTDialog sieger = new TTTDialog(this, "Spielende", true, text, "OK");
   212: sieger.setVisible(true);
                           213: return false;
   214: }
  215:<br>216:216: // Erweiterung fuer Computer Spieler
   217: if (aktuellerSpieler == computerSpieler) {<br>218: TTTCommularDlayerCS = new TTTCommulateC218: TTTComputerPlayer cs = new TTTComputerPlayer();<br>219: macheZug(cs hesterZug(this));
                           219: macheZug(cs.besterZug(this));
   220:221: return true;
   222: 222: 223:223: return false;
   224: }
   225:<br>226:226: public void actionPerformed(ActionEvent e) (227) (Manus und Button-Eraignisse behands)
   227: // Menu- und Button-Ereignisse behandel<br>228: if ((e getSource() == neu) | (e getSourc
                   if ((e.getSource() == neu) | (e.getSource() == neusSpielButton) { neusSpiel();}
   229: if (e.getSource() == laden) {<br>230: TTTFilafOio = \text{next} TTTFil230: TTTFileIO io = new TTTFileIO();<br>231: io spielLaden(this);
                       231: io.spielLaden(this);
   232: 233:233: if (e.getSource() == speichern)<br>234: TTTF11eTOI0 = new TTTF11eTO234: TTTFileIO io = new TTTFileIO();
                       235: io.spielSpeichern(this); 
   236: 237:237: if (e.getSource() == beenden) { System.exit(0); }<br>238: if (e.getSource() == ueber) {
   238: if (e.getSource() == ueber) {
   239: // Ueber-Dialog anzeigen
                           240: TTTDialog ueberDialog = new TTTDialog(this, "Ueber Tic Tac Toe ...",
          true, "(c) 2000, Thomas Duebendorfer", "OK");
   241: ueberDialog.setVisible(true);
   242: }
   243:244:
```
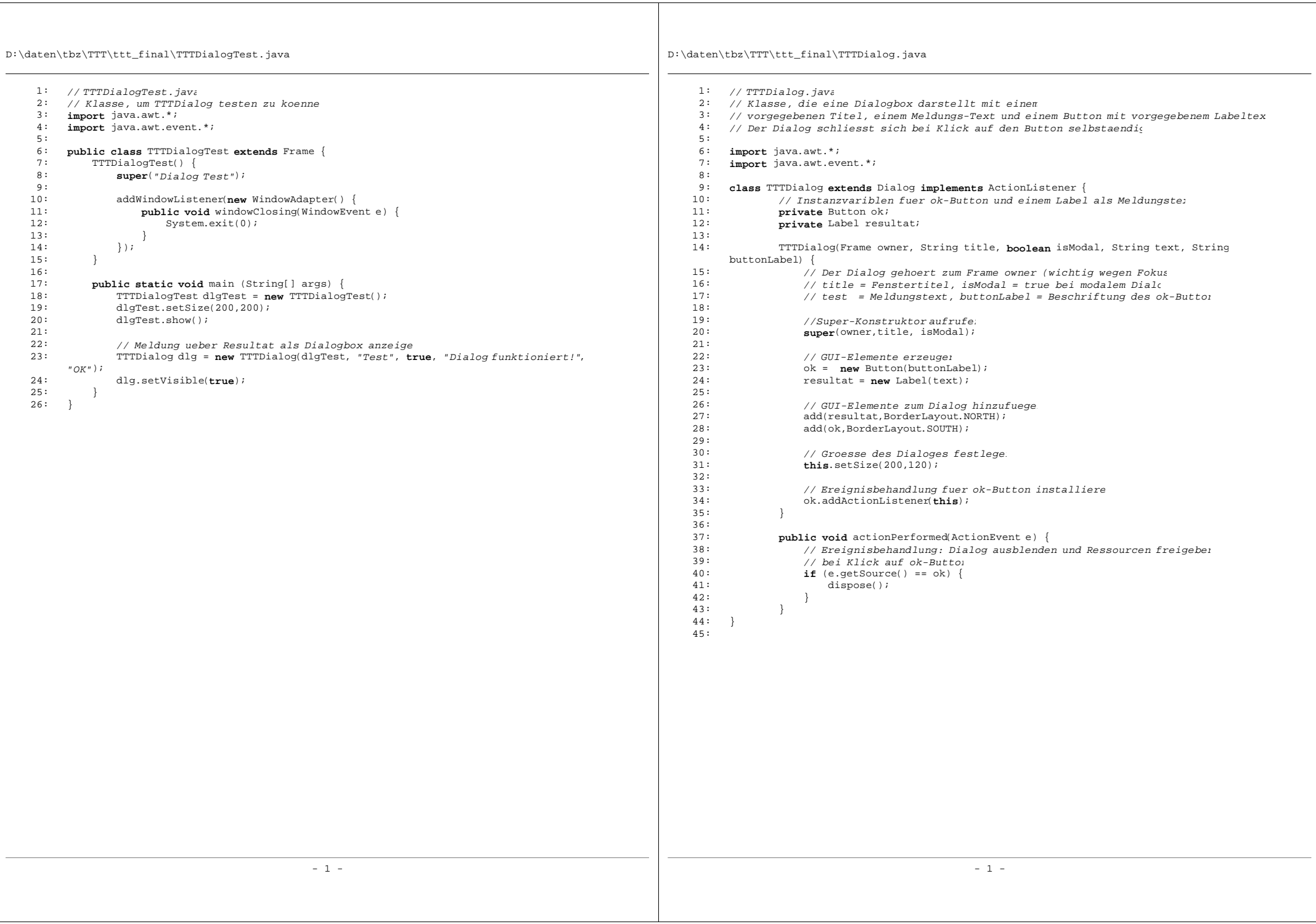

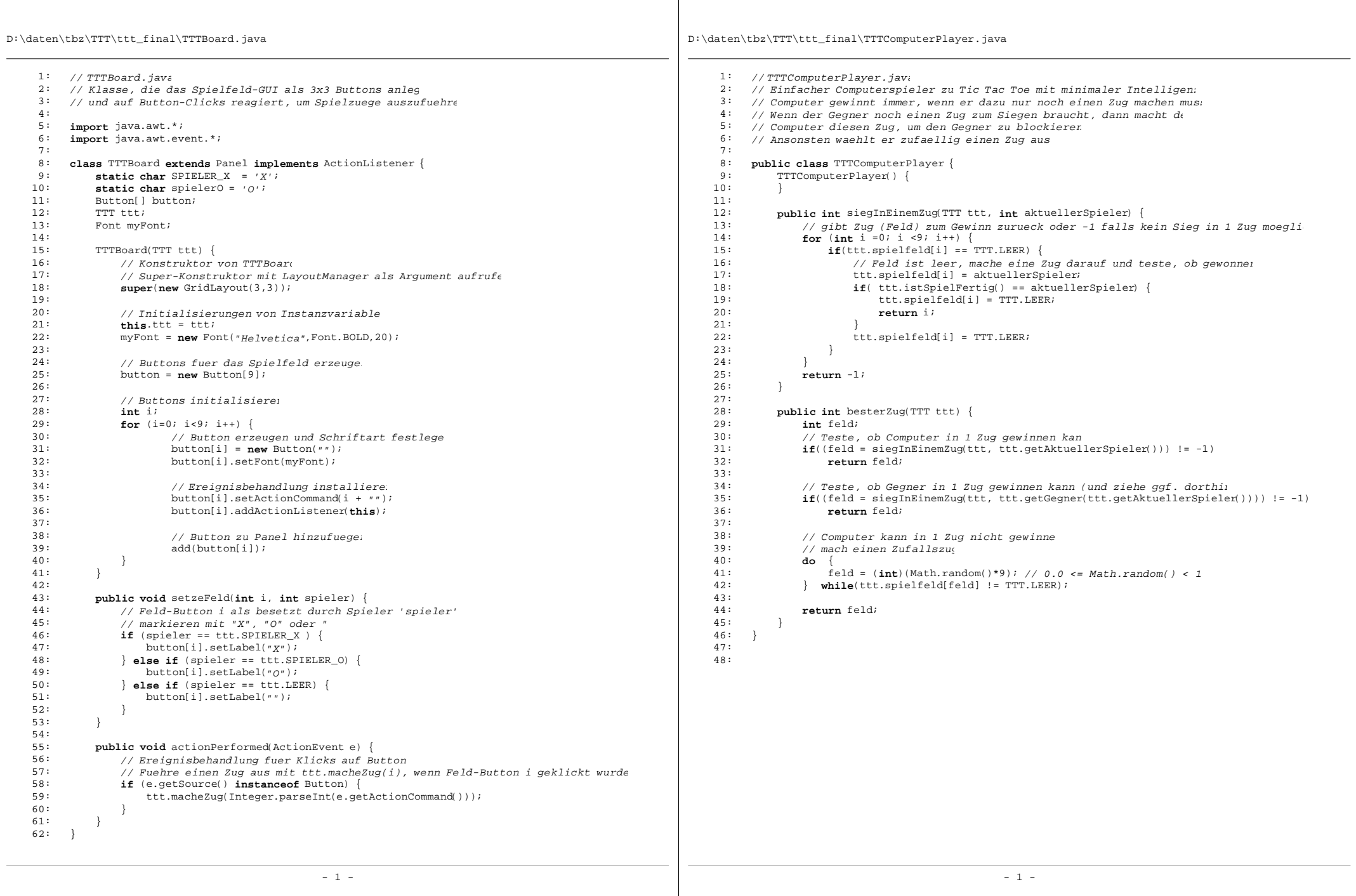

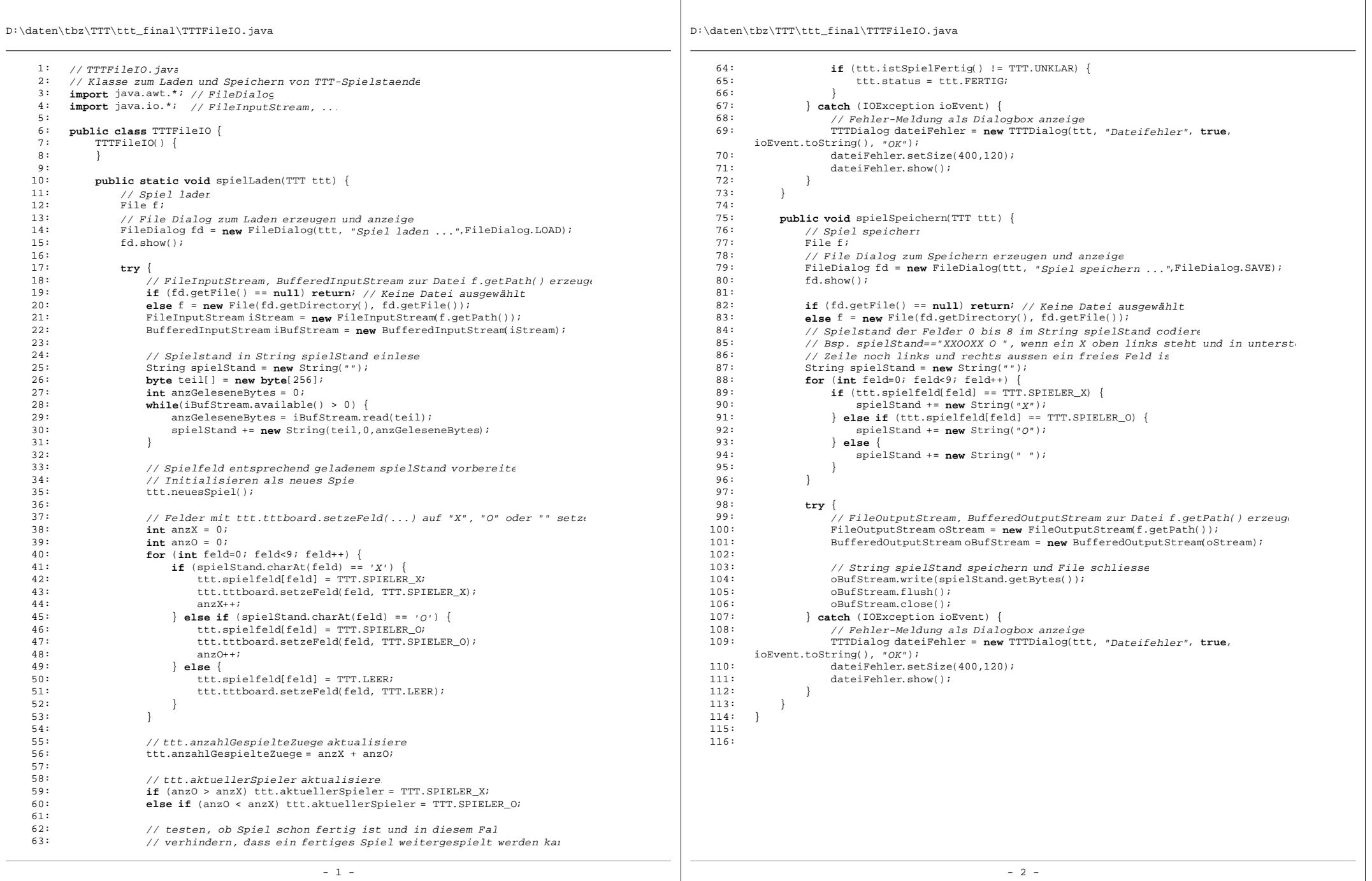